### Introduction to Formal Methods Chapter 04: CTL Model Checking

#### Roberto Sebastiani

DISI, Università di Trento, Italy – roberto.sebastiani@unitn.it URL: http://disi.unitn.it/rseba/DIDATTICA/fm2020/ Teaching assistant: Enrico Magnago – enrico.magnago@unitn.it

#### CDLM in Informatica, academic year 2019-2020

last update: Monday 18th May, 2020, 14:48

Copyright notice: some material (text, figures) displayed in these slides is courtesy of R. Alur, M. Benerecetti, A. Cimatti, M. Di Natale, P. Pandya, M. Pistore, M. Roveri, and S. Tonetta, who detain its copyright. Some exampes displayed in these slides are taken from [Clarke, Grunberg & Feled, "Model Checking", MIT Press], and their copyright is detained by the authors. All the other material is copyrighted by Roberto Sebastiani. Every commercial use of this material is strictly forbidden by the copyright laws without the authorization of the authors. No copy of these slides can be displayed in public without containing this copyright notice.

Roberto Sebastiani

Ch. 04: CTL Model Checking

### Outline

- CTL Model Checking: general ideas
- 2 CTL Model Checking: a simple example
  - Some theoretical issues
  - CTL Model Checking: algorithms
- 5 CTL Model Checking: some examples
  - A relevant subcase: invariants
  - Exercises

# **CTL Model Checking**

CTL Model Checking is a formal verification technique where...

• ...the system is represented as a Finite State Machine *M*:

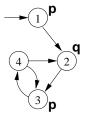

• ...the property is expressed a CTL formula  $\varphi$ :

 $AG(p \rightarrow AFq)$ 

 ...the model checking algorithm checks whether in all initial states of M all the executions of the model satisfy the formula (M ⊨ φ).

## CTL Model Checking: General Idea

Two macro-steps:

1 construct the set of states where the formula holds:

```
[\varphi] := \{ \boldsymbol{s} \in \boldsymbol{S} : \boldsymbol{M}, \boldsymbol{s} \models \varphi \}
```

```
([\varphi] is called the denotation of \varphi)
```

2 then compare with the set of initial states:

 $I \subseteq [\varphi]$  ?

## CTL Model Checking: General Idea [cont.]

In order to compute  $[\varphi]$ :

- proceed "bottom-up" on the structure of the formula, computing [φ<sub>i</sub>] for each subformula φ<sub>i</sub> of AG(p → AFq):
  - [q],
  - [**AF***q*],
  - [p],
  - $[p \rightarrow AFq]$ ,
  - $[\mathbf{AG}(p \rightarrow \mathbf{AF}q)]$

### CTL Model Checking: General Idea [cont.]

In order to compute each  $[\varphi_i]$ :

- assign Propositional atoms by labeling function
- handle Boolean operators by standard set operations
- handle temporal operators AX, EX by computing pre-images
- handle temporal operators AG, EG, AF, EF, AU, EU, by (implicitly) applying tableaux rules, until a fixpoint is reached

### Tableaux rules: a quote

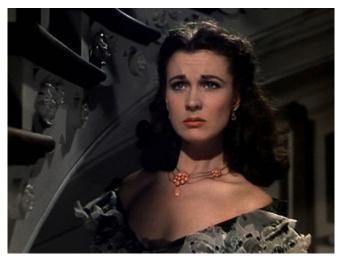

### "After all... tomorrow is another day." [Scarlett O'Hara, "Gone with the Wind"]

Roberto Sebastiani

Ch. 04: CTL Model Checking

### CTL Model Checking: Example: $AG(p \rightarrow AFq)$

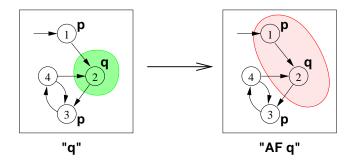

- Recall the AF tableau rule:  $AFq \leftrightarrow (q \lor AXAFq)$
- Iteration:  $[AFq]^{(1)} = [q]; [AFq]^{(i+1)} = [q] \cup AX[AFq]^{(i)}$

• 
$$[\mathbf{AFq}]^{(1)} = [q] = \{2\}$$

• 
$$[\mathbf{AFq}]_{(2)}^{(2)} = [q \lor \mathbf{AXq}] = \{2\} \cup \{1\} = \{1,2\}$$

[AFq]<sup>(3)</sup> = [q ∨ AX(q ∨ AXq)] = {2} ∪ {1} = {1,2}
 ⇒ (fix point reached)

Roberto Sebastiani

### CTL Model Checking: Example: $AG(p \rightarrow AFq)$ [cont.]

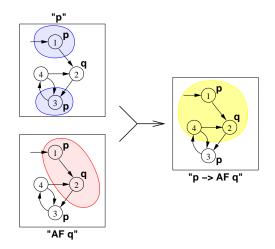

### CTL Model Checking: Example: $AG(p \rightarrow AFq)$ [cont.]

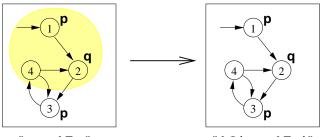

"p -> AF q"

"AG(p -> AF q)"

- Recall the AG tableau rule:  $AG\varphi \leftrightarrow (\varphi \land AXAG\varphi)$
- Iteration:  $[\mathbf{AG}\varphi^{(1)}] = [\varphi]; \quad [\mathbf{AG}\varphi]^{(i+1)} = [\varphi] \cap \mathbf{AX}[\mathbf{AG}\varphi]^{(i)}$

$$\begin{bmatrix} [\mathsf{AG}\varphi]^{(2)} = [\varphi] \cap \mathsf{AX}[\mathsf{AG}\varphi]^{(1)} = \{1, 2, 4\} \cap \{1, 3\} = \{1\} \end{bmatrix}$$

$$[\mathbf{AG}\varphi]^{(3)} = [\varphi] \cap \mathbf{AX}[\mathbf{AG}\varphi]^{(2)} = \{1, 2, 4\} \cap \{\} = \{\}$$

 $\implies$  (fix point reached)

## CTL Model Checking: Example: $AG(p \rightarrow AFq)$ [cont.]

- The set of states where the formula holds is empty  $\implies$  the initial state does not satisfy the property  $\implies M \not\models AG(p \rightarrow AFq)$
- Counterexample: a lazo-shaped path: 1, 2, {3,4}<sup>ω</sup> (satisfying EF(p ∧ EG¬q))

#### Note

Counter-example reconstruction in general is not trivial, based on intermediate sets.

### The fixed-point theory of lattice of sets

#### Definition

- For any finite set S, the structure (2<sup>S</sup>, ⊆) forms a complete lattice with ∪ as join and ∩ as meet operations.
- A function  $F : 2^S \mapsto 2^S$  is monotonic provided  $S_1 \subseteq S_2 \Rightarrow F(S_1) \subseteq F(S_2)$ .

### **Fixed Points**

#### Definition

Let  $\langle 2^S, \subseteq \rangle$  be a complete lattice, *S* finite.

• Given a function  $F : 2^S \mapsto 2^S$ ,  $a \subseteq S$  is a fixed point of F iff

$$F(a) = a$$

- a is a least fixed point (LFP) of *F*, written µx.*F*(x), iff, for every other fixed point a' of *F*, a ⊆ a'
- a is a greatest fixed point (GFP) of F, written vx.F(x), iff, for every other fixed point a' of F, a' ⊆ a

## Iteratively computing fixed points

#### Tarski's Theorem

A monotonic function over a complete finite lattice has a least and a greatest fixed point.

### (A corollary of) Kleene's Theorem

A monotonic function F over a complete finite lattice has a least and a greatest fixed point, which can be computed as follows:

- the least fixed point of *F* is the limit of the chain  $\emptyset \subseteq F(\emptyset) \subseteq F(F(\emptyset)) \dots$ ,
- the greatest fixed point of *F* is the limit of chain  $S \supseteq F(S) \supseteq F(F(S)) \dots$

Since 2<sup>S</sup> is finite, convergence is obtained in a finite number of steps.

### **CTL Model Checking and Lattices**

- If *M* = ⟨*S*, *I*, *R*, *L*, *AP*⟩ is a Kripke structure, then ⟨2<sup>S</sup>, ⊆⟩ is a complete lattice
- We identify  $\varphi$  with its denotation  $[\varphi]$
- ⇒ we can see logical operators as functions  $F : 2^S \mapsto 2^S$  on the complete lattice  $\langle 2^S, \subseteq \rangle$

## Denotation of a CTL formula $\varphi$ : [ $\varphi$ ]

### Definition of $[\varphi]$

 $[\varphi] := \{ \pmb{s} \in \pmb{S} : \pmb{M}, \pmb{s} \models \varphi \}$ 

### Recursive definition of $[\varphi]$

### Case **EX**

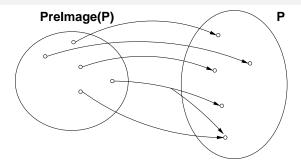

- $[\mathsf{EX}\varphi] = \{s \mid \exists s' \in [\varphi] \ s.t. \ \langle s, s' \rangle \in R\}$
- [**EX** $\varphi$ ] is said to be the Pre-image of [ $\varphi$ ] (*Preimage*([ $\varphi$ ]))
- Key step of every CTL M.C. operation

#### Note

Preimage() is monotonic:  $X \subseteq X' \Longrightarrow Preimage(X) \subseteq Preimage(X')$ 

### Case EG

### • $\nu Z.([\beta] \cap [\mathbf{E}XZ])$ : greatest fixed point of the function $F_{\beta}: 2^{S} \longmapsto 2^{S}$ , s.t. $F_{\beta}([\varphi]) = ([\beta] \cap Preimage([\varphi]))$ $= ([\beta] \cap \{s \mid \exists s' \in [\varphi] \ s.t. \ \langle s, s' \rangle \in R\})$

- $F_{\beta}$  Monotonic:  $a \subseteq a' \Longrightarrow F_{\beta}(a) \subseteq F_{\beta}(a')$ 
  - (Tarski's theorem):  $\nu x.F_{\beta}(x)$  always exists
  - (Kleene's theorem):  $\nu x.F_{\beta}(x)$  can be computed as the limit  $S \supseteq F_{\beta}(S) \supseteq F_{\beta}(F_{\beta}(S)) \supseteq \dots$ , in a finite number of steps.

### Theorem (Clarke & Emerson) $[\mathbf{EG}\beta] = \nu Z.([\beta] \cap [\mathbf{EX}Z])$

## Case EG [cont.]

- We can compute X := [EGβ] inductively as follows:
  - $\begin{array}{rcl} X_0 & := & S \\ X_1 & := & F_{\beta}(S) & = & [\beta] \\ X_2 & := & F_{\beta}(F_{\beta}(S)) & = & [\beta] \cap \textit{Preimage}(X_1) \\ & \cdots \end{array}$
  - $X_{j+1} := F_{\beta}^{j+1}(S) = [\beta] \cap Preimage(X_j)$
- Noticing that  $X_1 = [\beta]$  and  $X_{j+1} \subseteq X_j$  for every  $j \ge 0$ , and that  $([\beta] \cap Y) \subseteq X_j \subseteq [\beta] \Longrightarrow ([\beta] \cap Y) = (X_j \cap Y)$ , we can use instead the following inductive schema:
  - $X_1 := [\beta]$ •  $X_{j+1} := X_j \cap Preimage(X_j)$

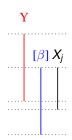

### Case **EU**

- $\mu Z.([\beta_2] \cup ([\beta_1] \cap [\mathbf{E}XZ]))$ : least fixed point of the function  $F_{\beta_1,\beta_2}: 2^S \mapsto 2^S$ , s.t.  $F_{\beta_1,\beta_2}([\varphi]) = [\beta_2] \cup ([\beta_1] \cap Preimage([\varphi]))$  $= [\beta_2] \cup ([\beta_1] \cap \{s \mid \exists s' \in [\varphi] \ s.t. \ \langle s, s' \rangle \in R\})$
- $F_{\beta_1,\beta_2}$  Monotonic:  $a \subseteq a' \Longrightarrow F_{\beta_1,\beta_2}(a) \subseteq F_{\beta_1,\beta_2}(a')$ 
  - (Tarski's theorem):  $\mu x.F_{\beta_1,\beta_2}(x)$  always exists
  - (Kleene's theorem):  $\mu x.F_{\beta_1,\beta_2}(x)$  can be computed as the limit  $\emptyset \subseteq F_{\beta_1,\beta_2}(\emptyset) \subseteq F_{\beta_1,\beta_2}(\mathcal{F}_{\beta_1,\beta_2}(\emptyset)) \subseteq \ldots$ , in a finite number of steps.

Theorem (Clarke & Emerson)

 $[\mathbf{E}(\beta_1 \mathbf{U}\beta_2)] = \mu Z.( [\beta_2] \cup ([\beta_1] \cap [\mathbf{E}\mathbf{X}Z]) )$ 

# Case EU [cont.]

- We can compute X := [E(β<sub>1</sub>Uβ<sub>2</sub>)] inductively as follows:

  - $X_{j+1} := F_{\beta_1,\beta_2}^{j+1}(\emptyset)) = [\beta_2] \cup ([\beta_1] \cap Preimage(X_j))$
- Noticing that  $X_1 = [\beta_2]$  and  $X_{j+1} \supseteq X_j$  for every  $j \ge 0$ , and that  $([\beta_2] \cup Y) \supseteq X_j \supseteq [\beta_2] \Longrightarrow ([\beta_2] \cup Y) = (X_j \cup Y)$ , we can use instead the following inductive schema:

• 
$$X_1 := [\beta_2]$$
  
•  $X_{j+1} := X_j \cup ([\beta_1] \cap Preimage(X_j))$ 

·····[:\beta\_2

### A relevant subcase: EF

- $\mathbf{EF}\beta = \mathbf{E}(\top \mathbf{U}\beta)$
- $[\top] = S \Longrightarrow [\top] \cap Preimage(X_j) = Preimage(X_j)$
- We can compute *X* := [**ΕF**β] inductively as follows:
  - $X_1 := [\beta]$
  - $X_{j+1} := X_j \cup Preimage(X_j)$

### **General Schema**

- Assume φ written in terms of ¬, ∧, EX, EU, EG
- A general M.C. algorithm (fix-point):
  - 1. for every  $\varphi_i \in Sub(\varphi)$ , find  $[\varphi_i]$
  - 2. Check if  $I \subseteq [\varphi]$
- Subformulas Sub(φ) of φ are checked bottom-up
- To compute each  $[\varphi_i]$ : if the main operator of  $\varphi_i$  is a
  - Propositional atoms: apply labeling function
  - Boolean operator: apply standard set operations
  - temporal operator: appy recursively the tableaux rules, until a fixpoint is reached

### General M.C. Procedure

```
state set Check(CTL formula \beta) {
    case \beta of
    true:
                    return S:
    false:
                    return {};
                    return {s \mid p \in L(s)};
    p:
    \neg \beta_1:
                    return S / Check(\beta_1);
    \beta_1 \wedge \beta_2:
                    return Check(\beta_1) \cap Check(\beta_2);
    \mathbf{EX}\beta_1:
                    return Prelmage(Check(\beta_1));
    EG\beta_1:
                    return Check EG(Check(\beta_1));
    \mathbf{E}(\beta_1 \mathbf{U} \beta_2):
                    return Check EU(Check(\beta_1),Check(\beta_2));
```

### Prelmage

```
state_set PreImage(state_set [\beta]) {

X := \{\};

for each s \in S do

for each s' \ s.t. \ s' \in [\beta] and \langle s, s' \rangle \in R do

X := X \cup \{s\};

return X;
```

### Check\_EG

```
\begin{array}{l} \textbf{state\_set Check\_EG(state\_set [\beta]) } \\ X' := [\beta]; \ j := 1; \\ \textbf{repeat} \\ X' := X'; \ j := j + 1; \\ X' := X \cap PreImage(X); \\ \textbf{until } (X' = X); \\ \textbf{return } X; \\ \end{array}
```

### Check\_EU

```
\begin{array}{l} \textbf{state\_set Check\_EU(state\_set [\beta_1], [\beta_2]) } \\ X' := [\beta_2]; \ j := 1; \\ \textbf{repeat} \\ X := X'; \ j := j + 1; \\ X' := X \cup ([\beta_1] \cap \textit{PreImage}(X)); \\ \textbf{until } (X' = X); \\ \textbf{return } X; \\ \end{array}
```

### A relevant subcase: Check\_EF

```
\begin{array}{l} \textbf{state\_set Check\_EF(state\_set [\beta]) } \\ X' := [\beta]; \ j := 1; \\ \textbf{repeat} \\ X' := X'; \ j := j + 1; \\ X' := X \cup PreImage(X); \\ \textbf{until } (X' = X); \\ \textbf{return } X; \\ \end{array}
```

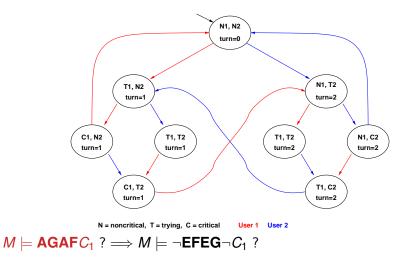

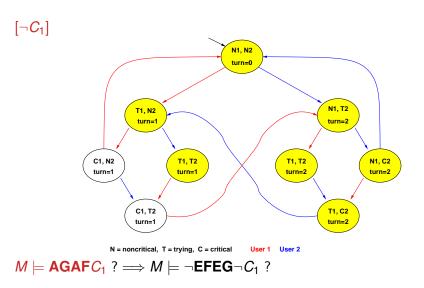

[**EG**¬*C*<sub>1</sub>], step 0:

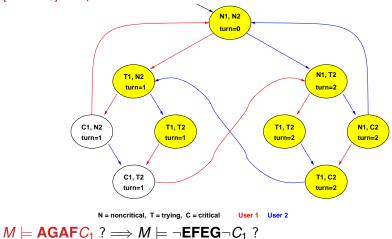

[**EG**¬*C*<sub>1</sub>], step 1:

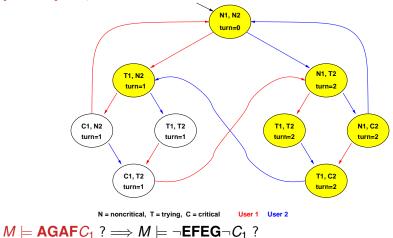

[**EG**¬*C*<sub>1</sub>], step 2:

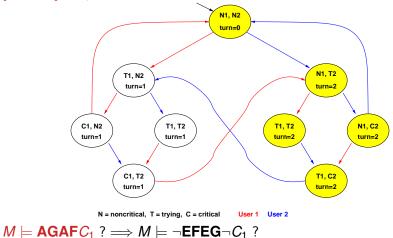

[**EG** $\neg$ *C*<sub>1</sub>], step 3:

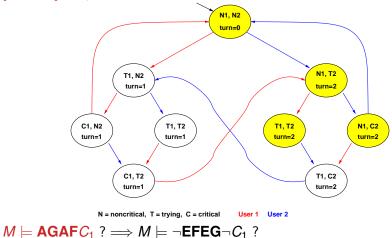

[**EG** $\neg$ *C*<sub>1</sub>], step 4:

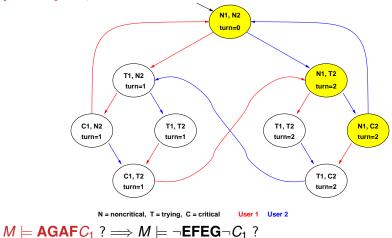

#### [**EG** $\neg$ *C*<sub>1</sub>], FIXPOINT! N1, N2 turn=0 N1. T2 T1. N2 turn=1 turn=2 T1, T2 C1, N2 T1, T2 N1, C2 turn=1 turn=1 turn=2 turn=2 C1, T2 T1, C2 turn=2 turn=1 N = noncritical, T = trying, C = critical User 1 User 2 $M \models \mathsf{AGAFC}_1 ? \Longrightarrow M \models \neg \mathsf{EFEG} \neg C_1 ?$

### $[\mathbf{EFEG} \neg C_1], \text{STEP 0}$

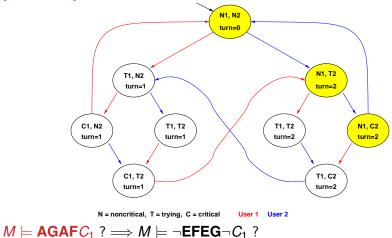

### [**EFEG**¬*C*<sub>1</sub>], STEP 1

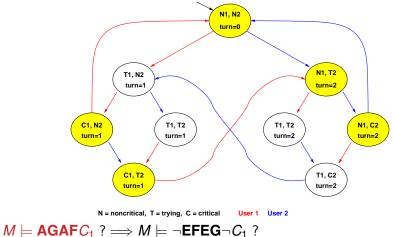

### $[\mathbf{EFEG} \neg C_1], \text{STEP 2}$

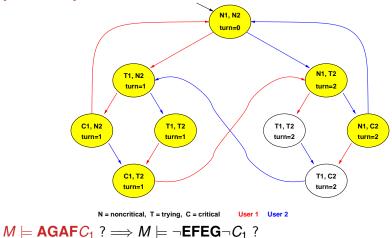

### [**EFEG** $\neg$ *C*<sub>1</sub>], STEP 3

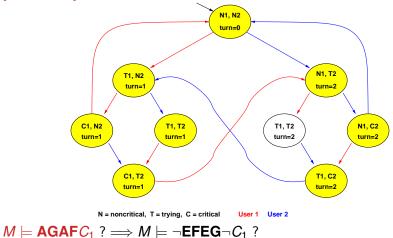

### $[\mathbf{EFEG} \neg C_1], \text{STEP 4}$

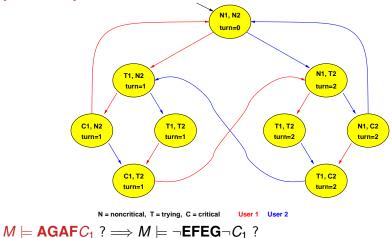

### [**EFEG** $\neg$ *C*<sub>1</sub>], FIXPOINT!

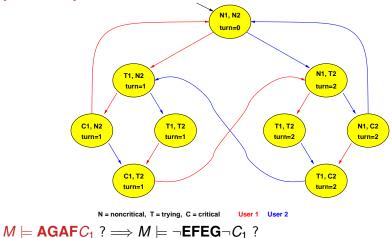

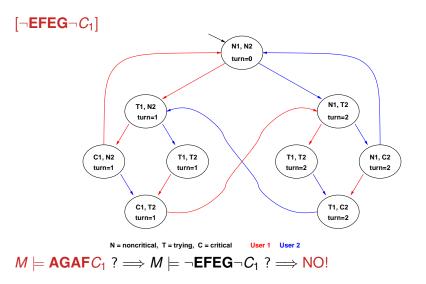

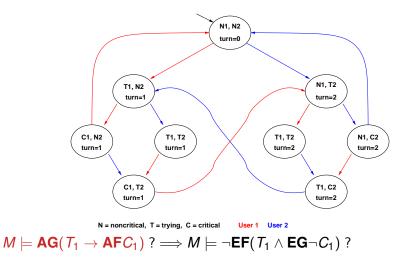

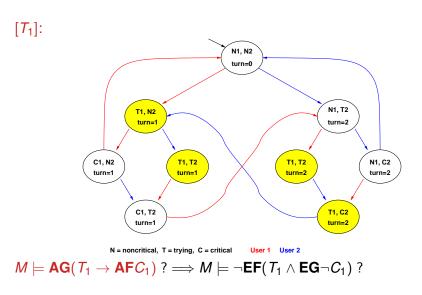

[**EG** $\neg$ *C*<sub>1</sub>], STEPS 0-4: (see previous example)

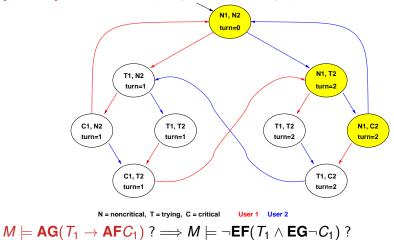

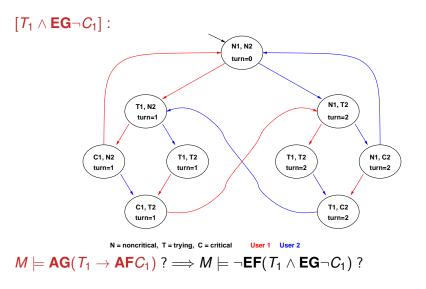

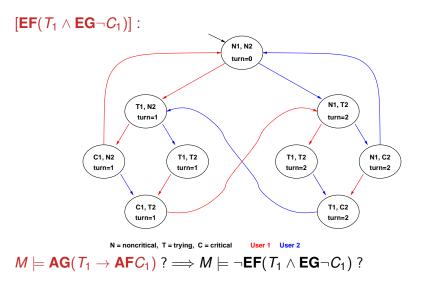

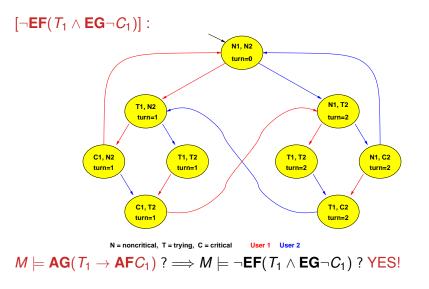

#### CTL Model Checking: some examples

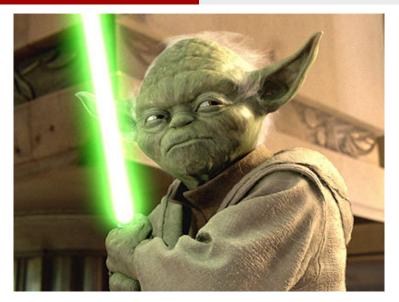

# The property verified is...

Roberto Sebastiani

Ch. 04: CTL Model Checking

### Homework

### Apply the same process to all the CTL examples of Chapter 3.

# Complexity of CTL Model Checking: $M \models \varphi$

- Step 1: compute  $[\varphi]$ 
  - Compute  $[\varphi]$  bottom-up on the  $O(|\varphi|)$  sub-formulas of  $\varphi$ :  $O(|\varphi|)$  steps...
  - ... each requiring at most exploring O(|M|) states
  - $\Longrightarrow O(|M| \cdot |arphi|)$  steps
- Step 2: check  $I \subseteq [\varphi]$ : O(|M|)
- $\implies O(|M| \cdot |\varphi|)$

# Model Checking of Invariants

- Invariant properties have the form **AG p** (e.g., **AG**¬*bad*)
- Checking invariants is the negation of a reachability problem:
  - is there a reachable state that is also a bad state?

 $(\mathbf{AG} \neg bad = \neg \mathbf{EF} bad)$ 

• Standard M.C. algorithm reasons backward from the bad by iteratively applying PreImage computations:

 $Y' := Y \cup PreImage(Y)$ 

until a fixed point is reached. Then the complement is computed and *I* is checked for inclusion in the resulting set.

 Better algorithm: reasons backward from the bad by iteratively applying PreImage computations:

 $Y' := Y \cup PreImage(Y)$ 

until (i) it intersect [/] or (ii) a fixed point is reached

Roberto Sebastiani

Ch. 04: CTL Model Checking

### Model Checking of Invariants [cont.]

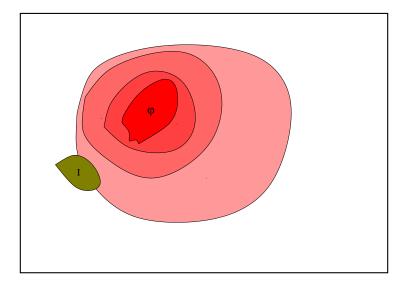

### Symbolic Forward Model Checking of Invariants

Alternative algorithm (often more efficient): forward checking

- Compute the set of bad states [bad]
- Compute the set of initial states I
- Compute incrementally the set of reachable states from *I* until (i) it intersect [*bad*] or (ii) a fixed point is reached
- Basic step is the (Forward) Image:

 $\mathit{Image}(Y) \stackrel{\text{\tiny def}}{=} \{ s' \mid s \in Y \textit{ and } R(s,s') \textit{ holds} \}$ 

• Simplest form: compute the set of reachable states.

### Computing Reachable states: basic

```
State_Set Compute_reachable() {

Y' := I; Y := \emptyset; j := 1;

while (Y' \neq Y)

j := j + 1;

Y := Y';

Y' := Y \cup Image(Y);

}

return Y;

}
```

Y=reachable

### Computing Reachable states: advanced

```
State_Set Compute_reachable() {

Y := F := I; j := 1;

while (F \neq \emptyset)

j := j + 1;

F := Image(F) \setminus Y;

Y := Y \cup F;

}

return Y;

}
```

```
Y=reachable;F=frontier (new)
```

### Computing Reachable states [cont.]

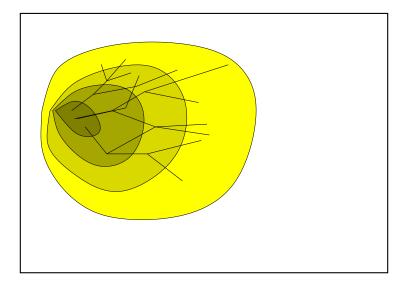

Roberto Sebastiani

### Checking of Invariant Properties: basic

```
bool Forward Check EF(State Set BAD) {
    Y := I; Y' := \emptyset; i := 1;
   while (Y' \neq Y) and (Y' \cap BAD) = \emptyset
        i := i + 1:
        Y := Y':
        Y' := Y \cup Image(Y);
   if (Y' \cap BAD) \neq \emptyset // counter-example
        return true
   else
                         // fixpoint reached
        return false
```

Y=reachable;

### Checking of Invariant Properties: advanced

```
bool Forward Check EF(State Set BAD) {
    Y := F := I; i := 1;
   while (F \neq \emptyset) and (F \cap BAD) = \emptyset
        i := i + 1;
         F := Image(F) \setminus Y;
         Y := Y \cup F:
    if (F \cap BAD) \neq \emptyset // counter-example
         return true
    else
                         // fixpoint reached
         return false
```

```
Y=reachable;F=frontier (new)
```

# Checking of Invariant Properties [cont.]

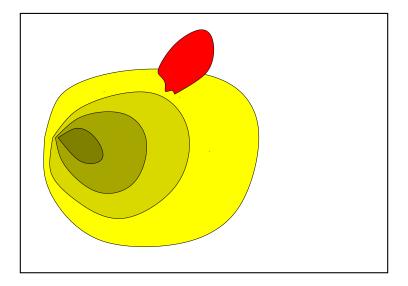

# Checking of Invariants: Counterexamples

- if layer *n* intersects with the bad states, then the property is violated
- a counterexample can be reconstructed proceeding backwards
  - (i) select any state of  $BAD \cap F[n]$  (we know it is satisfiable), call it t[n]
  - (ii) compute *Preimage*(*t*[*n*]), i.e. the states that can result in *t*[*n*] in one step
  - (iii) compute  $Preimage(t[n]) \cap F[n-1]$ , and select one state t[n-1]
- iterate (i)-(iii) until the initial states are reached
- *t*[0], *t*[1], ..., *t*[*n*] is our counterexample

## Checking of Invariants: Counterexamples [cont.]

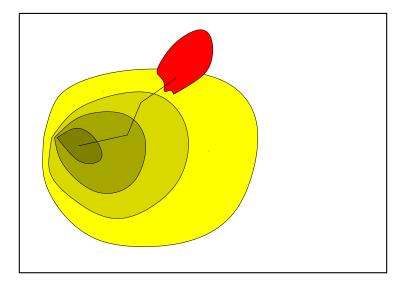

# Ex: CTL Model Checking

Consider the Kripke Model *M* below, and the CTL property  $\varphi \stackrel{\text{def}}{=} \mathbf{AG}((p \land q) \to \mathbf{EG}q)$ .

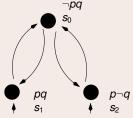

- (a) Rewrite  $\varphi$  into an equivalent formula  $\varphi'$  expressed in terms of **EX**, **EG**, **EU**/**EF** only. [Solution:  $\varphi' = \neg \mathbf{EF} \neg ((\neg p \lor \neg q) \lor \mathbf{EG}q) = \neg \mathbf{EF}((p \land q) \land \neg \mathbf{EG}q)$ ]
- (b) Compute bottom-up the denotations of all subformulas of  $\varphi'$ . (Ex:  $[p] = \{s_1, s_2\}$ ) [Solution:

# Ex: CTL Model Checking

Consider the Kripke Model *M* below, and the CTL property  $AG(AFp \rightarrow AFq)$ .

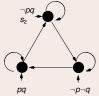

(a) Rewrite  $\varphi$  into an equivalent formula  $\varphi' \exp^{i \theta}$  espectives of EX, EG, EU/EF only. [Solution:

 $\varphi' = \mathsf{AG}(\mathsf{AF}p \to \mathsf{AF}q) = \neg \mathsf{EF} \neg (\neg \mathsf{EG} \neg p \to \neg \mathsf{EG} \neg q) = \neg \mathsf{EF}(\neg \mathsf{EG} \neg p \land \mathsf{EG} \neg q) ]$ 

(b) Compute bottom-up the denotations of all subformulas of  $\varphi'$ . (Ex:  $[p] = \{s_1, s_2\}$ ) [Solution:

 $\begin{bmatrix} p \end{bmatrix} = \{s_0\} \quad [\neg q] = \{s_1\} \\ [\neg p] = \{s_1, s_2\} \quad [EG\neg q] = \{s_1\} \\ [EG\neg p] = \{s_1, s_2\} \quad [\neg EG\neg p \land EG\neg q] = \{\} \\ [\neg EG\neg p] = \{s_0\} \quad [EF(\neg EG\neg p \land EG\neg q)] = \{\} \\ [q] = \{s_0, s_2\} \quad [\neg EF(\neg EG\neg p \land EG\neg q)] = \{s_0, s_1, s_2\} \\ (c) \text{ As a consequence of point } (b), \text{ say whether } M \models \varphi \text{ or not.} \\ [Solution: Yes, \{s_0, s_1, s_2\} \subseteq [\varphi']. ] \\ \hline \text{Roberto Sebastiani} \qquad Ch. 04: CTL Model Checking \qquad Monday 18^{th} May, 2020 \qquad 72/72 \\ \hline \end{array}$